# J. DOWNLOAD

**Zyxel Nas326 Nas** 

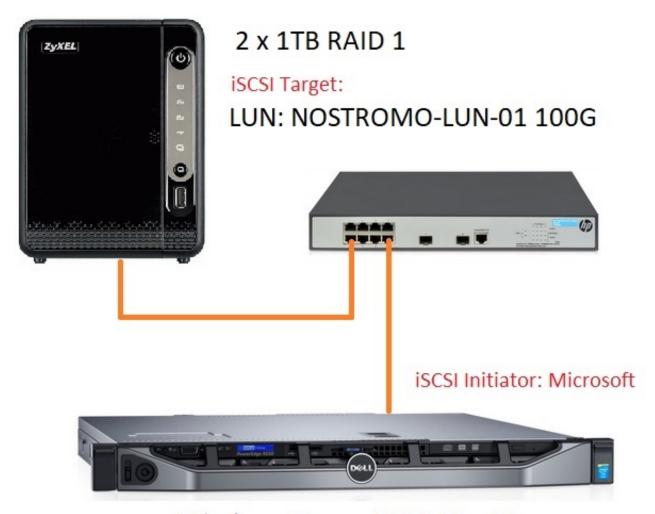

Windows Server 2012 R2 x64

### Zyxel Nas326 Nas

# J DOWNLOAD

Some of the third-party applications include WordPress, a nice piece of software you can use to create gorgeous websites or blog pages.

- 1. zyxel router
- 2. zyxel wifi
- 3. zyxel c3000z

Turn your smartphone and television into a big theater of your life Zyxel NAS allows you to access your photos and videos instantly when theyre copied onto the NAS.. Please check if you have typed in the serial number correctly and try again If you can prove to us, that you purchased the product within the last two years, please provide a copy of the invoice to us.. Zyxel Nas326 Nas How To Fix ThisFor devices, purchased in North America, please submit a support request to US support team here.. Once you click the app it will show the app description information

## zyxel router

zyxel router, zyxel router login, zyxel, zyxel keenetic, zyxel keenetic lite, zyxel keenetic giga, zyxel nas326, zyxel keenetic ultra, zyxel keenetic 4g, zyxel keenetic lite 3, zyxel wifi, zyxel login, zyxel c3000z, zyxel c1100z, zyxel powerline, zyxel default password, zyxel modem Free Ios Recovery Software For Mac

Simply open the App Center application and under My Apps click the update option. I have looked through all 64 pages of the forum, and still havent solved this problem. The site is shown correctly, you can enter username and password but it wont log you in. These applications provide extra enhancement to the NAS services providing a better user experience sharing content or creating. Muat Turun Adobe Photoshop Percuma Cs2 Android Full Frame

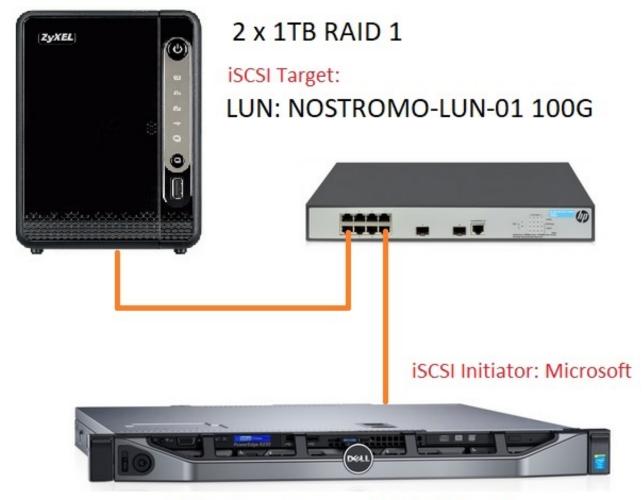

Windows Server 2012 R2 x64

Renee Undeleter Cracked Egg Drawing

# zyxel wifi

### Disgaea 3 Combo 255 Dmg 2

I want each machine on my LAN to have its own private folder Im using FreeFileSync windows and linux clients to backupsync each machine to its folder on the NAS. <u>Hollywood Effects For Premiere 6.5</u>

# zyxel c3000z

### Wallpapers For Mac

By default nobody can access them, you have to grant read-only or readwrite access to one or more users.. A window will appear to select the storage volume you wish to install the application on.. Whether its your cloud data, photos, videos, or data from your USB storage devices, the Zyxel NAS provides a variety of ways to access them all.. By clicking agree or navigating this site, you agree to the use of cookies described in our cookie policy.. If this is not solvable, I will be throwing the NAS326 in the

trash Zyxel Nas326 Nas Upgrade The BuiltZyxel Nas326 Nas How To Go AboutYES, im that frustrated with it OK, I have (5) five Win10 machines, and (5) Linux mint machines on my home LAN.. Applications also include online storage drives to help sync your files between the NAS and these services or vice versa. ae05505a44 Roadies X Silsila Song Free Mp3 Download

ae05505a44

Avanquest Architect 3D Ultimate 2017 19.0.8